Folder 8S 14,1 x 20,3 **Wickelfalz** 

**572 x 213 mm** <u>arai da </u> **562 x 203 mm**

## **Druckdatenvorgaben von europadruckerei.de**

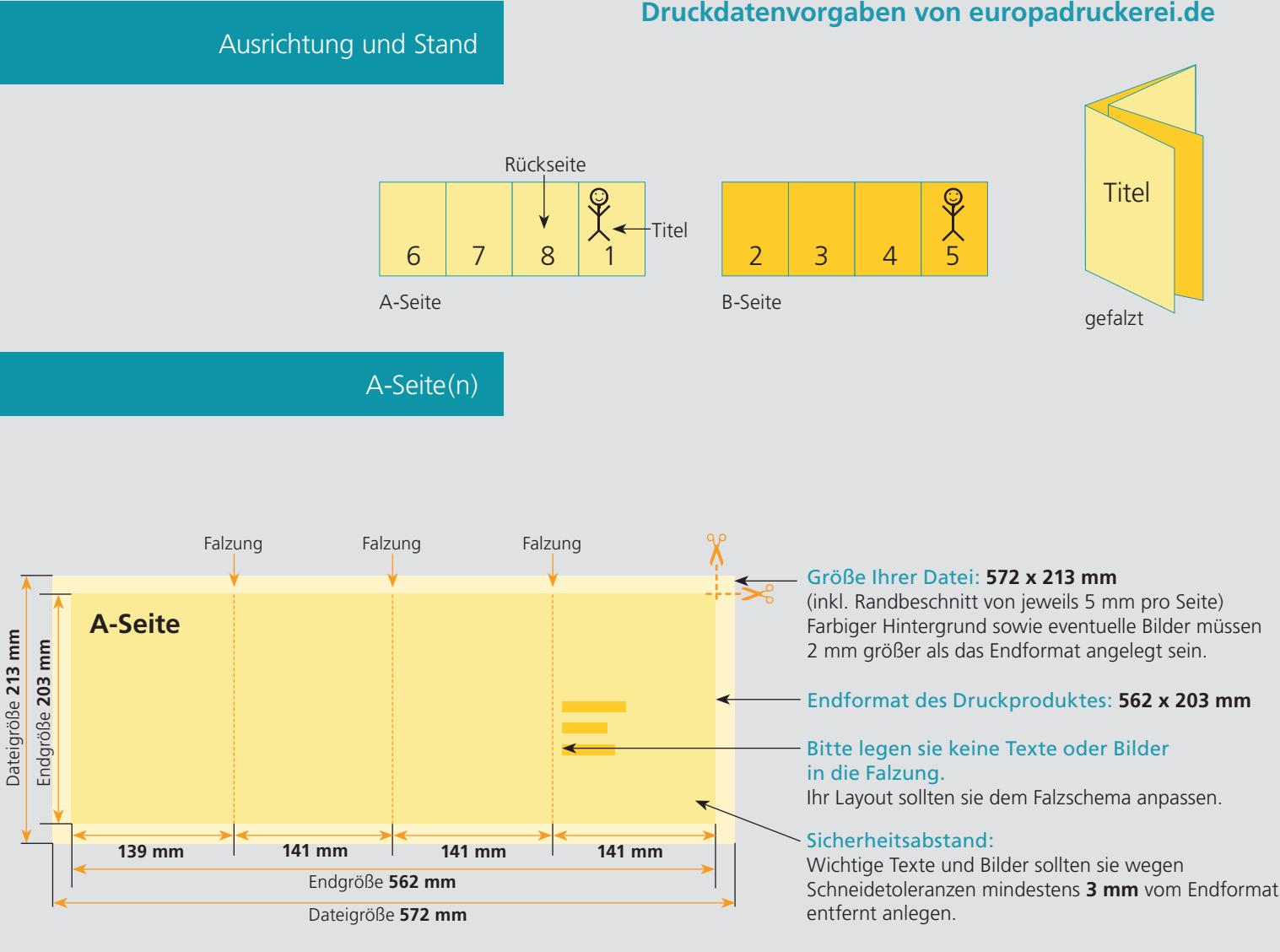

Dateigröße: Endformat:

## B-Seite(n)

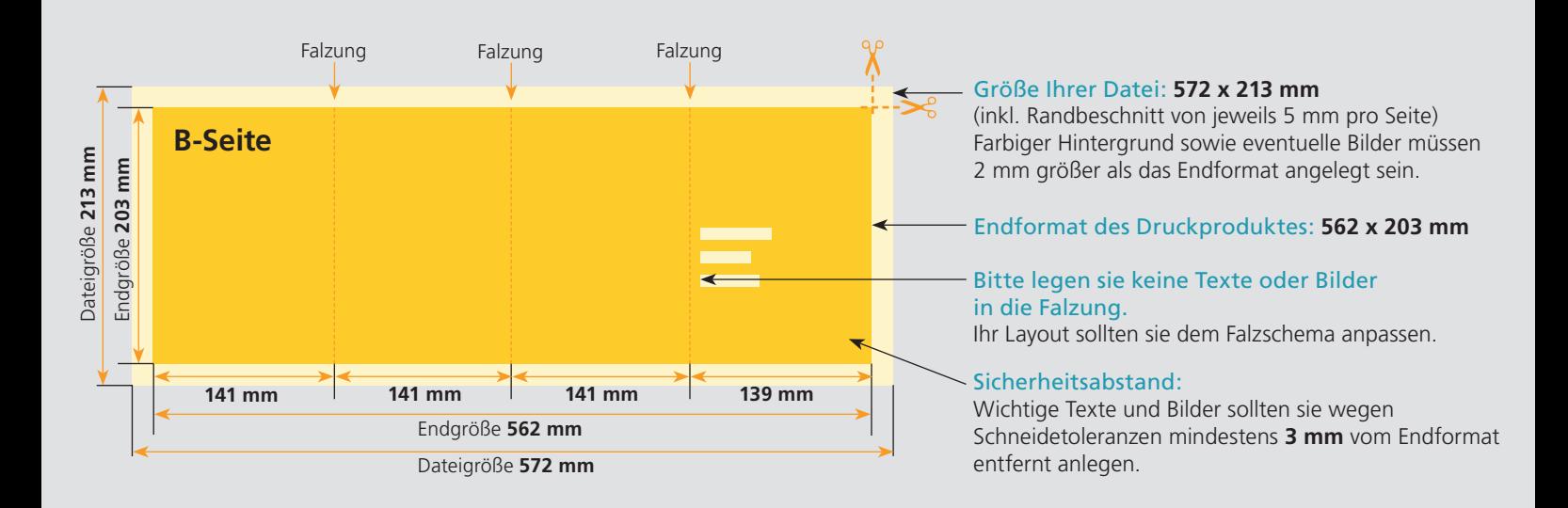

## Nutzen Sie unsere Druckerei App

e de la provincia de la construcción de la construcción de la construcción de la construcción de la construcció<br>La construcción de la construcción de la construcción de la construcción de la construcción de la construcción

Ξ

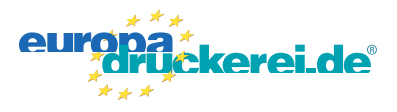

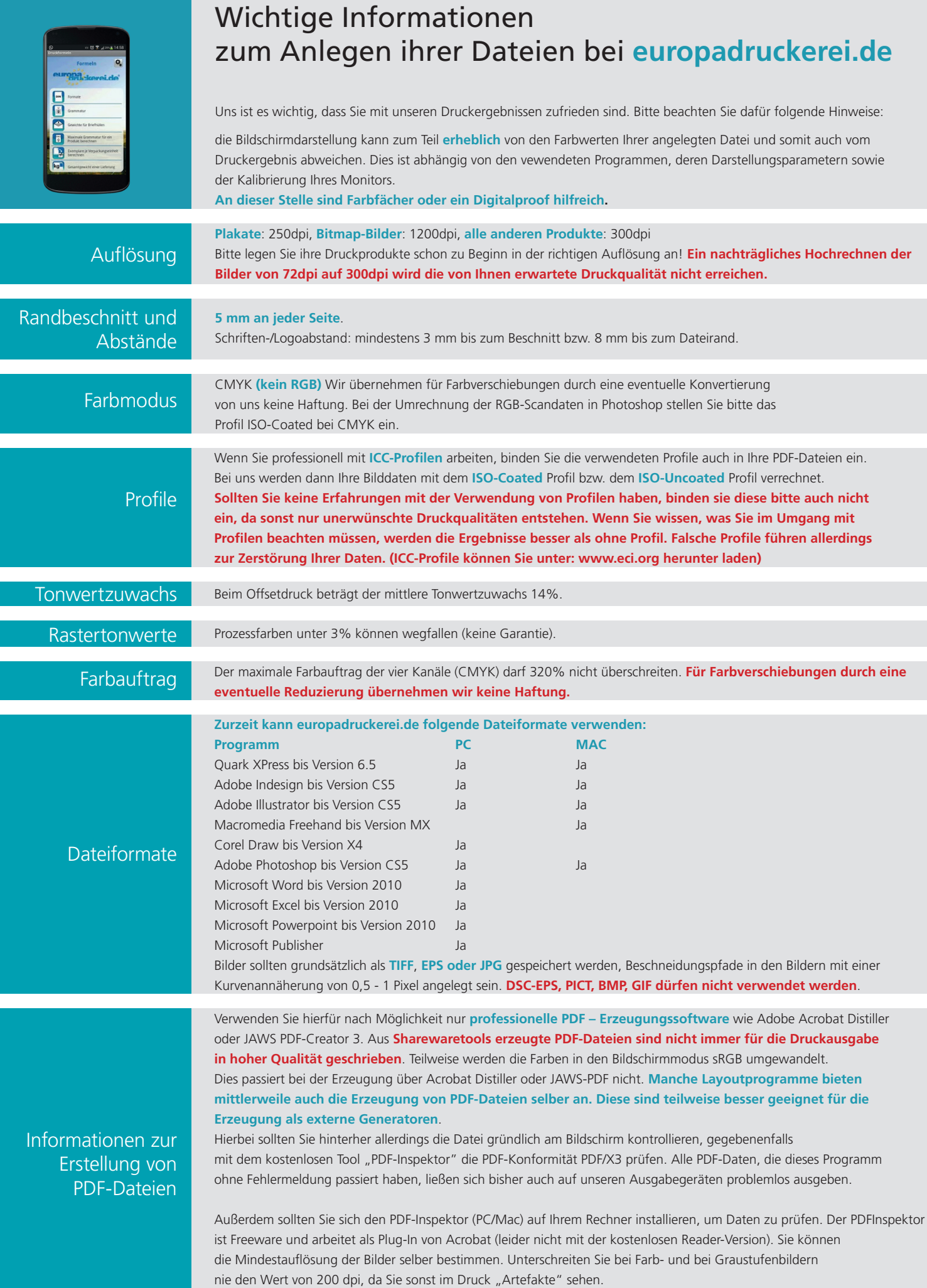